#### Lava I

#### Mary Sheeran, Thomas Hallgren Chalmers University of Technology

#### **Where are we?**

- Take a look at **[the schedule](http://www.cse.chalmers.se/edu/course/TDA956/schedule.html)**
- First half of the course: Industry standard languages and tools
	- VHDL
	- PSL
	- Jasper Gold
- Also LTL, CTL, Model Checking algs, SAT based verification

# **Second half of the course: exploring alternatives**

- Hardware designs are becoming more and more complex
- Need higher level languages with better abstractions, easier re-use
- There is a need to control low-level details even at high levels of design
- Better languages are needed

## **Better Hardware Description Languages?**

- Remember course synopsis?
	- *Getting hardware designs right using ideas from computer science*
- Idea: transfer progress in programming languages to Hardware Description Languages
- From the Computer Science department at Chalmers:
	- **Strong Functional Programming group**, particular expertise in Haskell (involved in the design), also interested in automated verification methods inc. SATbased verif., we like to make tools  $\Rightarrow$  Lava

- Advantages of Functional Languages:
	- Provide a concise notation
	- Powerful abstraction mechanisms to deal with complexity
	- Good support for generic hardware descriptions
	- Suitable for making embedded Domain Specific Languages (this is Haskell's forte)

Examples (see links page for more info)

- 1) Warren Hunt's use of ACL2 in processor verification at Centaur
- 2) Intel's Forte system (the mainstay of their formal verification programme)
- 3) Intel's IDV system (Integrating Design and Verification)
- 4) Hawk (cool work at OGI on processor desc. and verif.)
- 5) Cryptol (used at Galois Inc for crypto, inc FPGA gen.)

Examples

6) Lava (variants: Chalmers, Xilinx, York, Kansas)

7) using Haskell directly as a hardware description lang.

8) Bluespec …. and more not mentioned

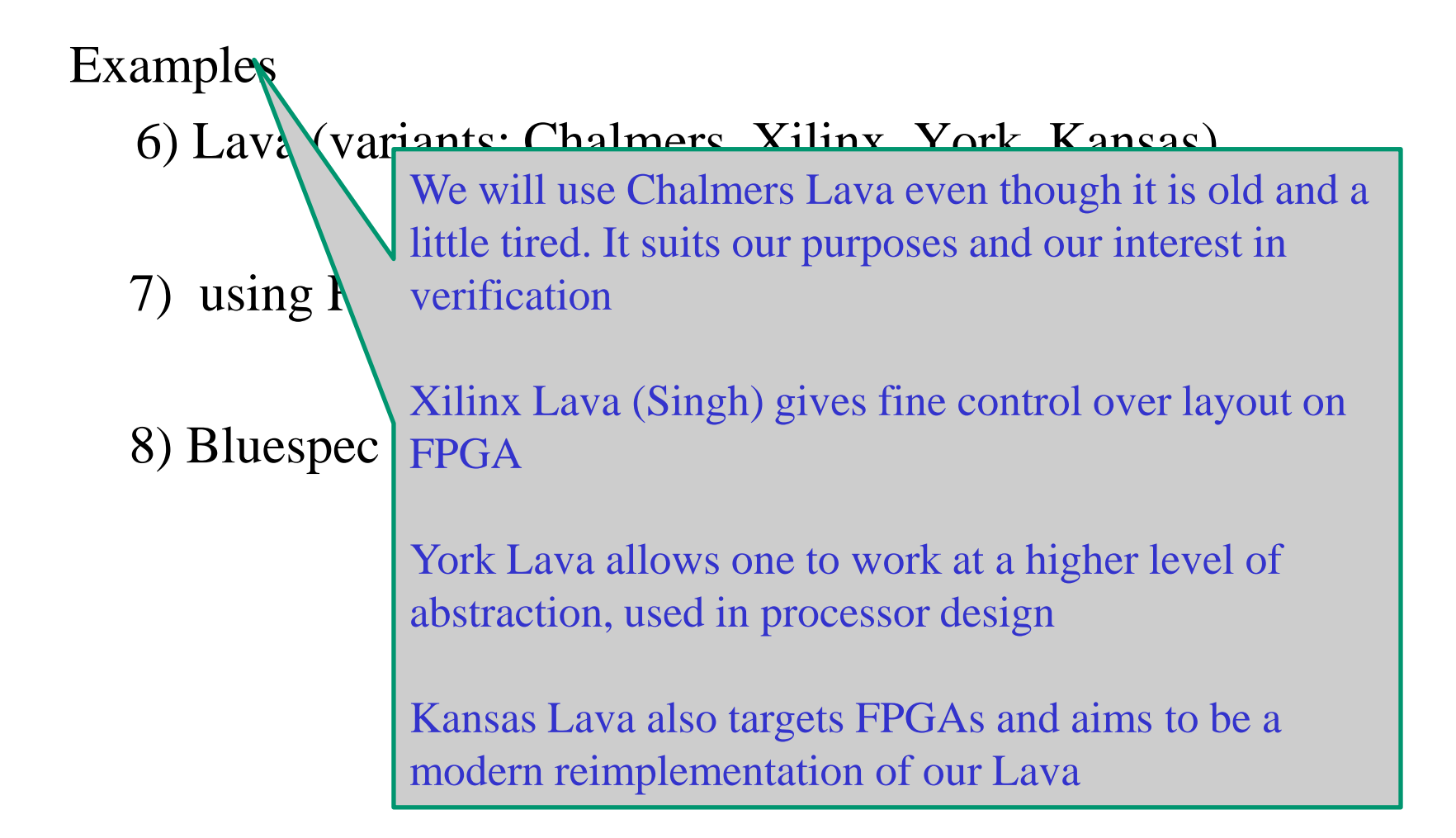

Examples

6) Lava (variants: Chalmers, Xilinx, York, Kansas)

7) using Haskell directly as a hardware description lang. 8) Bluespec Guest lecture by Satnam Singh, wed. 11th May

Examples

6) Lava (variants: Chalmers, Xilinx, York, Kansas)

7) using Haskell directly as a hardware description lang.

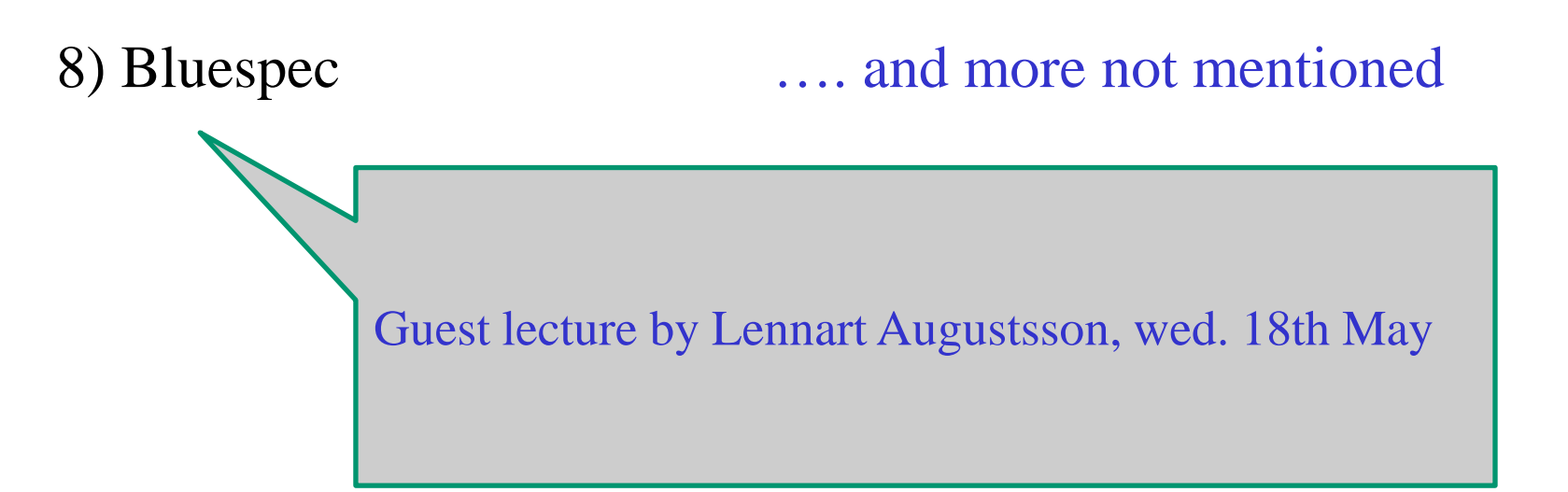

## **What is Lava?**

- **Lava is a hardware description language embedded in Haskell**
- Haskell is a purely functional programming language.
- Like VHDL, Haskell is a strongly typed language.
- A compiler (GHC) and an associated interactive system (ghci) are available.
- Everything about Haskell: [www.haskell.org.](http://www.haskell.org/)
- See also the Links page for pointers to intro. material

## **What is Lava?**

- **Lava is essentially a Haskell library from which you can import types and functions for**
- describing circuits,
- simulating circuits,
- feeding circuits to other tools, e.g. for formal verification

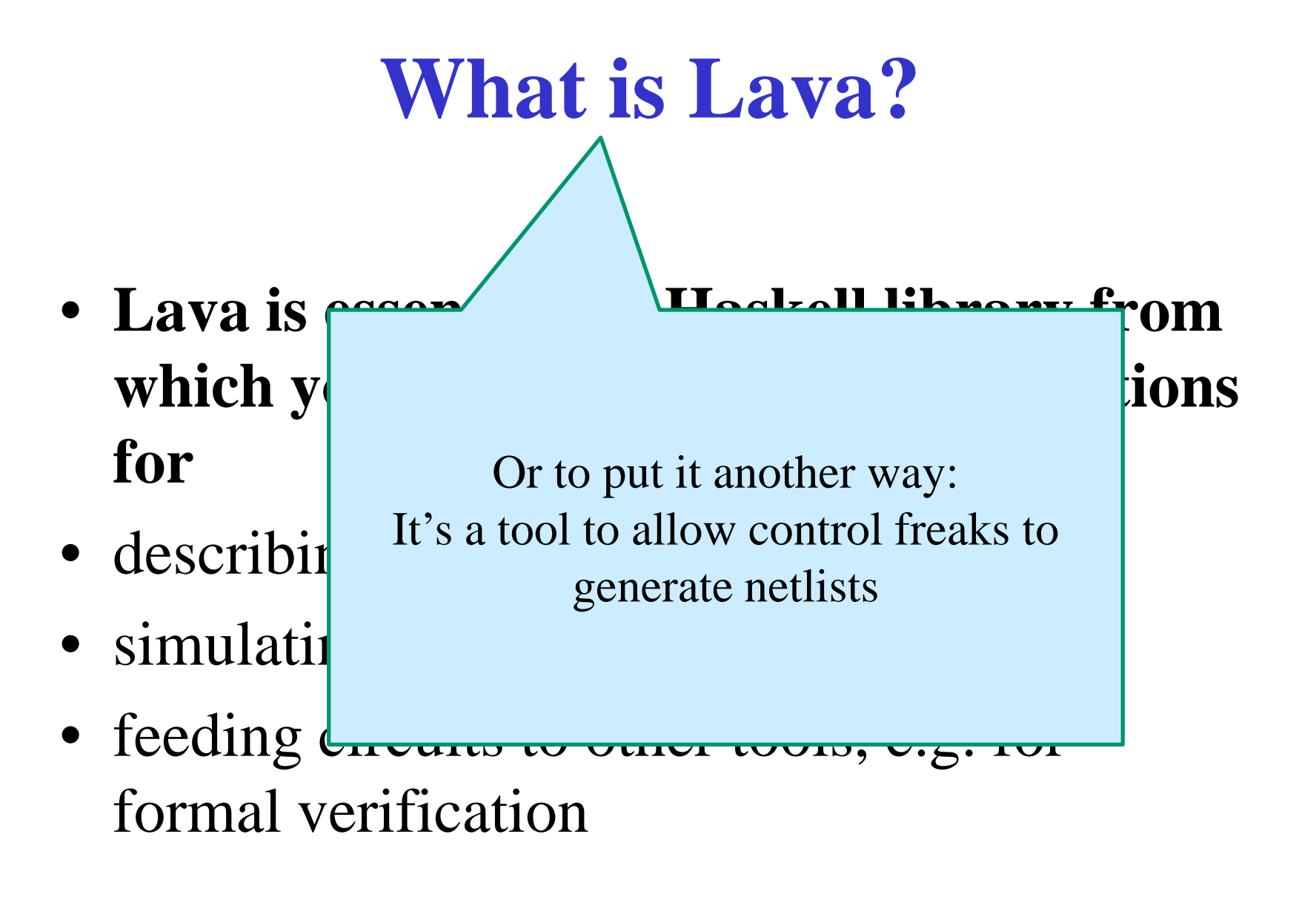

## **Lava Documentation**

- The [Lava Tutorial](http://www.cse.chalmers.se/edu/course/TDA956/Papers/lava-tutorial.pdf) introduces Lava without requiring previous knowledge of Haskell.
- There is also the guide How to Use the Lava [System.](http://www.cse.chalmers.se/edu/course/TDA956/Tools/lava/)
- Instructions for [accessing the tools](http://www.cse.chalmers.se/edu/course/TDA956/tools.html)
- Please get back to me or Emil if you have problems getting started with Lava

#### First example

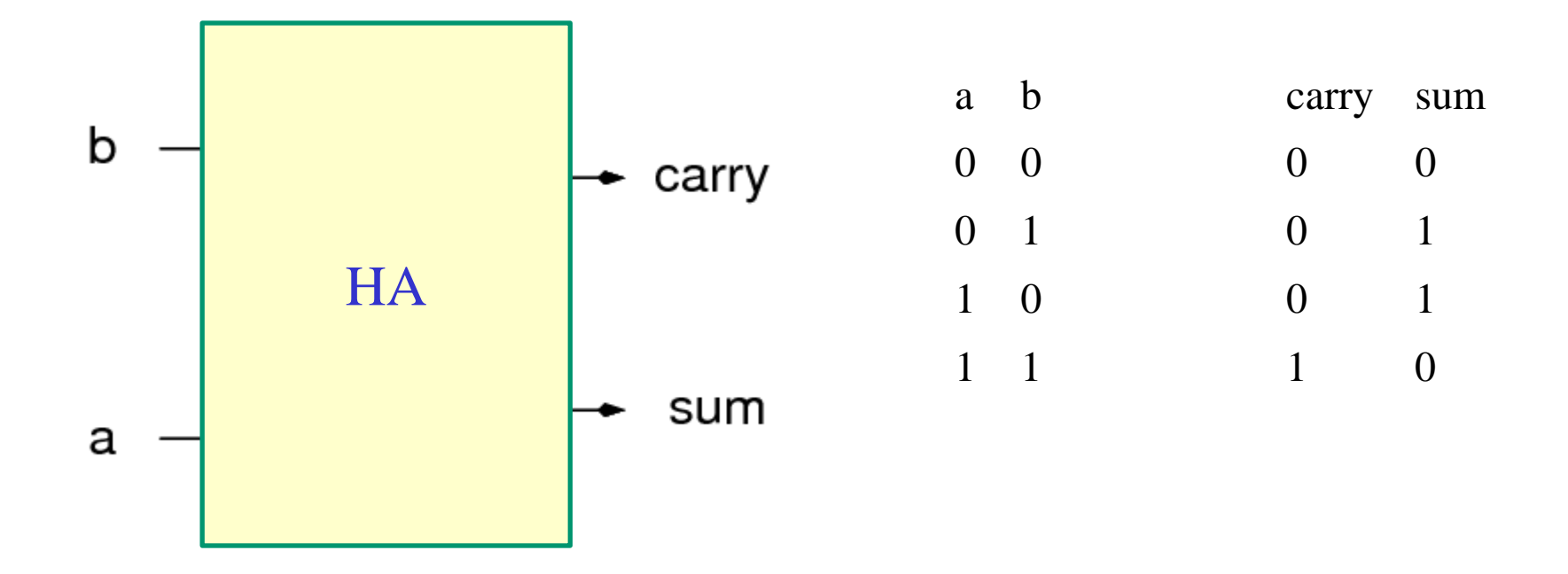

## Half Adder implementation

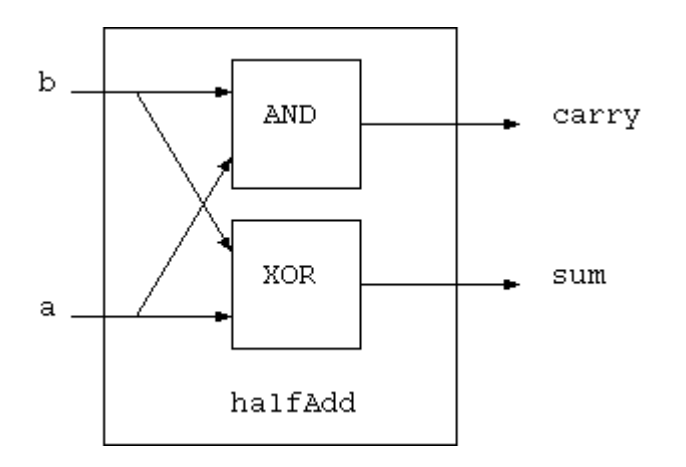

#### **Half Adder in VHDL**

```
entity halfAdder is
   port (a,b : in bit; sum,carry : out bit); 
end halfAdder;
```

```
architecture ha_beh of halfAdder is
begin
  sum \leq a xor b;
  c out \leq a and b;
end ha_beh;
```
• to have something to compare to

#### **Half Adder in Lava**

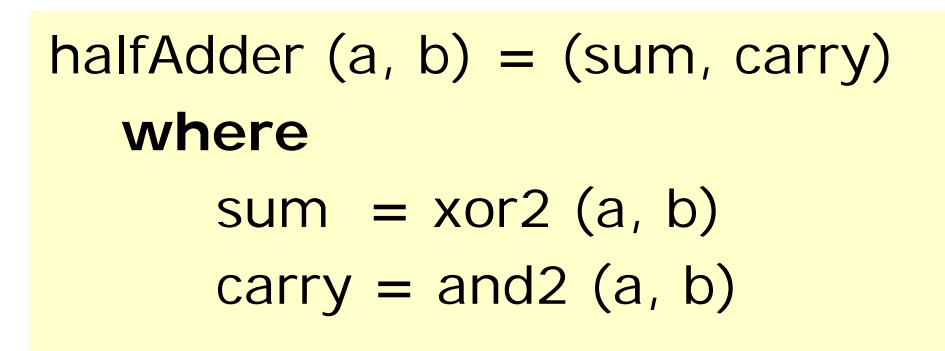

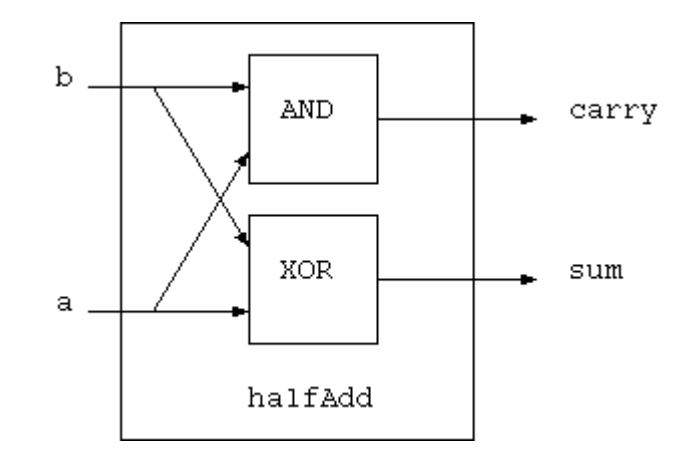

#### Note: it's a direct transcription of the circuit diagram!

Download the file LavaIntro.hs

In that directory, type ghci at the prompt., and then at the ghci prompt

:l LavaIntro.hs

Download the file LavaIntro.hs In that directory, type ghci at the prompt., and then at the ghci prompt :l LavaIntro.hs

You get [1 of 1] Compiling Main ( LavaIntro.hs, interpreted ) Ok, modules loaded: Main. \*Main>

Download the file LavaIntro.hs In that directory, type ghci at the prompt., and then at the ghci prompt :l LavaIntro.hs

You get [1 of 1] Compiling Main ( LavaIntro.hs, interpreted ) Ok, modules loaded: Main. \*Main> and now you are all set and can ask questions like: \*Main> :t halfAdder

Download the file LavaIntro.hs In that directory, type ghci at the prompt., and then at the ghci prompt :l LavaIntro.hs

You get [1 of 1] Compiling Main ( LavaIntro.hs, interpreted ) Ok, modules loaded: Main. \*Main> and now you are all set and can ask questions like: \*Main> :t halfAdder What is the type of halfAdder?

Download the file LavaIntro.hs In that directory, type ghci at the prompt., and then at the ghci prompt :l LavaIntro.hs

You get [1 of 1] Compiling Main ( LavaIntro.hs, interpreted ) Ok, modules loaded: Main. \*Main> and now you are all set and can ask questions like: \*Main> :t halfAdder halfAdder :: (Signal Bool, Signal Bool) -> (Signal Bool, Signal Bool)

## **Half Adder Interface**

halfAdder **::** (**Signal Bool**,**Signal Bool**) **->** (**Signal Bool**,**Signal Bool**) halfAdder  $(a,b) = (sum, carry)$ 

#### **where** ...

- The first line is the type signature for halfAdder.
- A circuit is represented as a **function** from input to output *A*->*B*: a function with input of type *A* and output of type *B*  $(A_1, A_2)$ : a pair. Pairing allows several signals to be grouped together and treated as one signal. Signal *A*: signals carrying values of type *A*
	- Bool: boolean values, False or True

#### **Half Adder Interface**

Introducing a shorter name for the type of boolean signals **type Bit = Signal Bool**

We can now write

halfAdder **::** (**Bit**,**Bit**) **->** (**Bit**,**Bit**) halfAdder  $(a,b) = (sum, carry)$ **where** ...

## **Simulating Lava circuits**

- Simulating a single cycle (at the ghci prompt) simulate *circuit input*
- Example:

simulate halfAdder (low,high) (high,low) simulate halfAdder (high,high) (low,high)

• More later

## **Logical Gates in the Lava library**

From Appendix A (Quick Reference) in the Lava Tutorial:

id, inv :: Bit -> Bit and2, nand2, or2, nor2, xor2, equiv, impl ::  $(Bit,Bit)$  ->Bit  $<\!\!8\!\!>$ ,  $<\!\!|$ ,  $<\!\!#$ ,  $<\!\!#$ ,  $<\!\!>=$ ,  $$=$$  :: (Bit, Bit) -> Bit

 $a < 8$  b is the same as and 2 (a,b) etc.

Signals can also carry Int values (more later)

## **Half Adder in Lava, other possible versions**

halfAdder (a, b) **=** (sum, carry) **where**  $sum = xor2$  (a, b) carry  $=$  and  $($ a, b)

• In functional languages, you can substitute equals for equals:

halfAdder  $(a, b) = (xor2 (a,b), and2(a,b))$ 

•Using the alternative infix operators:

halfAddder (a, b) =  $(a <# > b, a < 8 > b)$ 

#### **Second Example: a Full Adder**

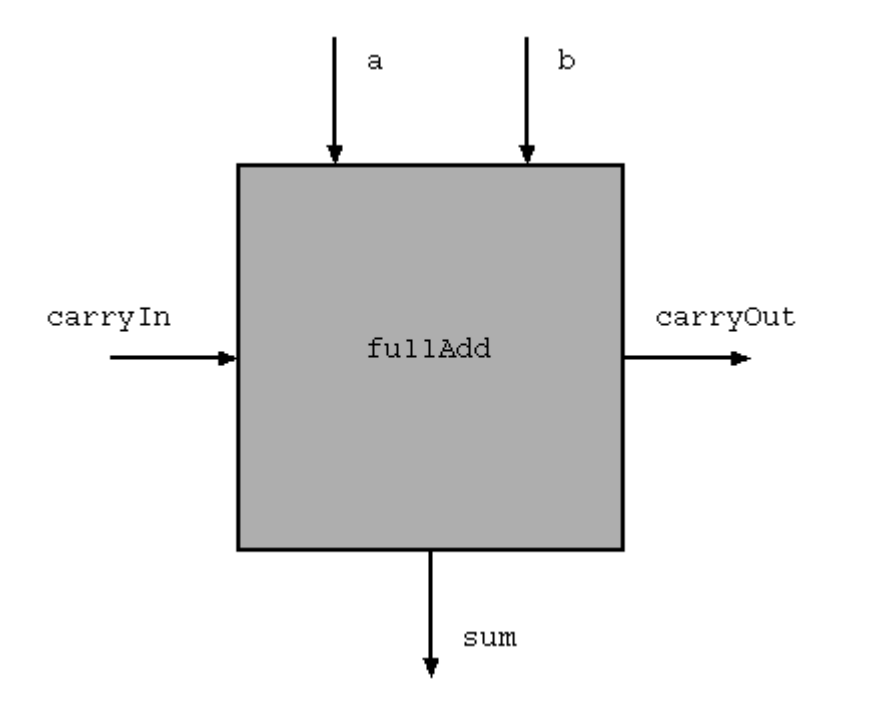

#### **Full Adder implementation**

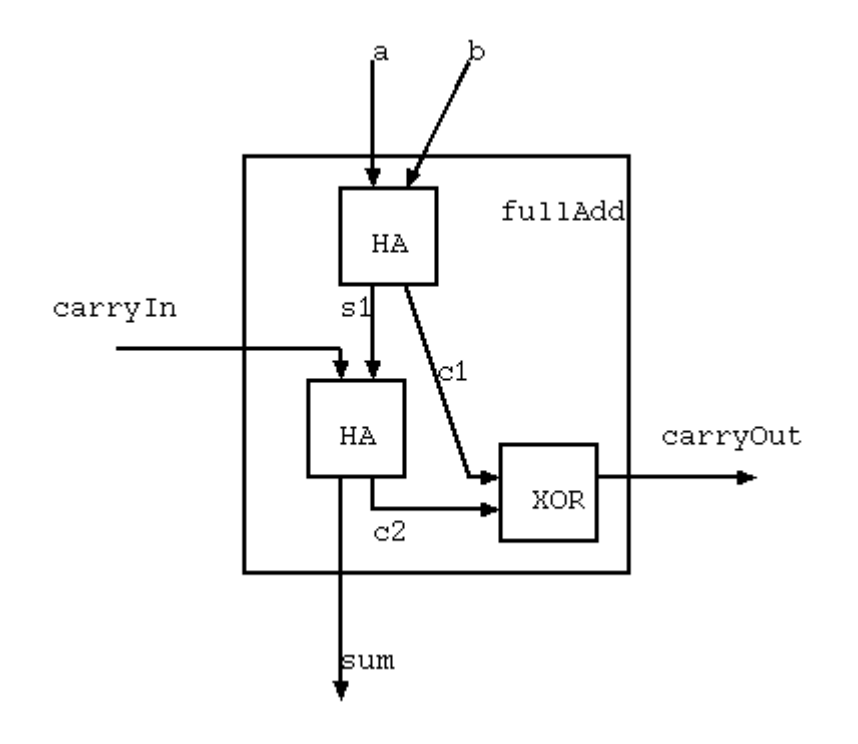

## **Full Adder in VHDL**

entity fullAdder is port (a,b,carryIn : in bit; sum,carryOut : out bit); end fullAdder;

```
architecture fa_beh of fullAdder is
  signal s1,c1,c2 : bit;
begin -- fa_beh
   ha1: entity work.halfAdder
      port map (a, b, s1, c1); 
   ha2: entity work.halfAdder
      port map (carryln, s1, sum, c2);
   xor1: carryOut <= c1 xor c2; 
end fa_beh;
```
A structural description that refers to the previously defined entity halfAdder.

## **Full adder in Lava**

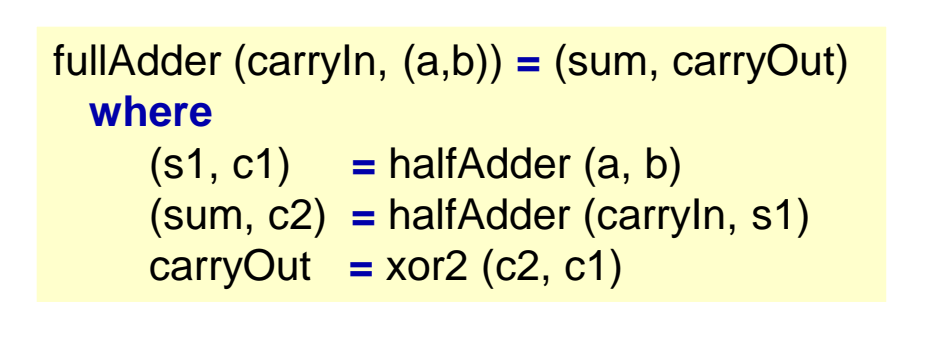

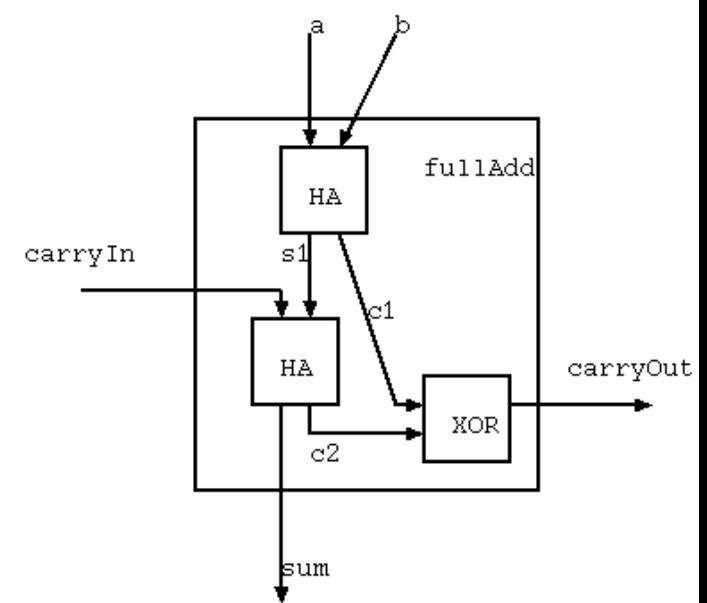

Again, it should be a direct transcription of the circuit diagram. Using previously defined components is just as easy as using basic gates.

#### **Full Adder Interface**

fullAdder **::** (**Bit**,(**Bit**,**Bit**)) **->** (**Bit**,**Bit**) fullAdder (carryIn, (a,b)) **=** (sum, carryOut) **where** ...

The first line is the type signature of function fullAdder.

It is inferred automatically if you leave it out.

#### **Another Full Adder**

fa :: (Bit,(Bit,Bit)) -> (Bit,Bit) fa  $(cin, (a,b)) = (sum, cout)$ where  $part\_sum = xor2$  (a, b)  $sum = x$ or $2$  (part\_sum, cin)  $\text{cout} = \text{mux (part\_sum, (a, cin))}$ 

#### **Another Full Adder**

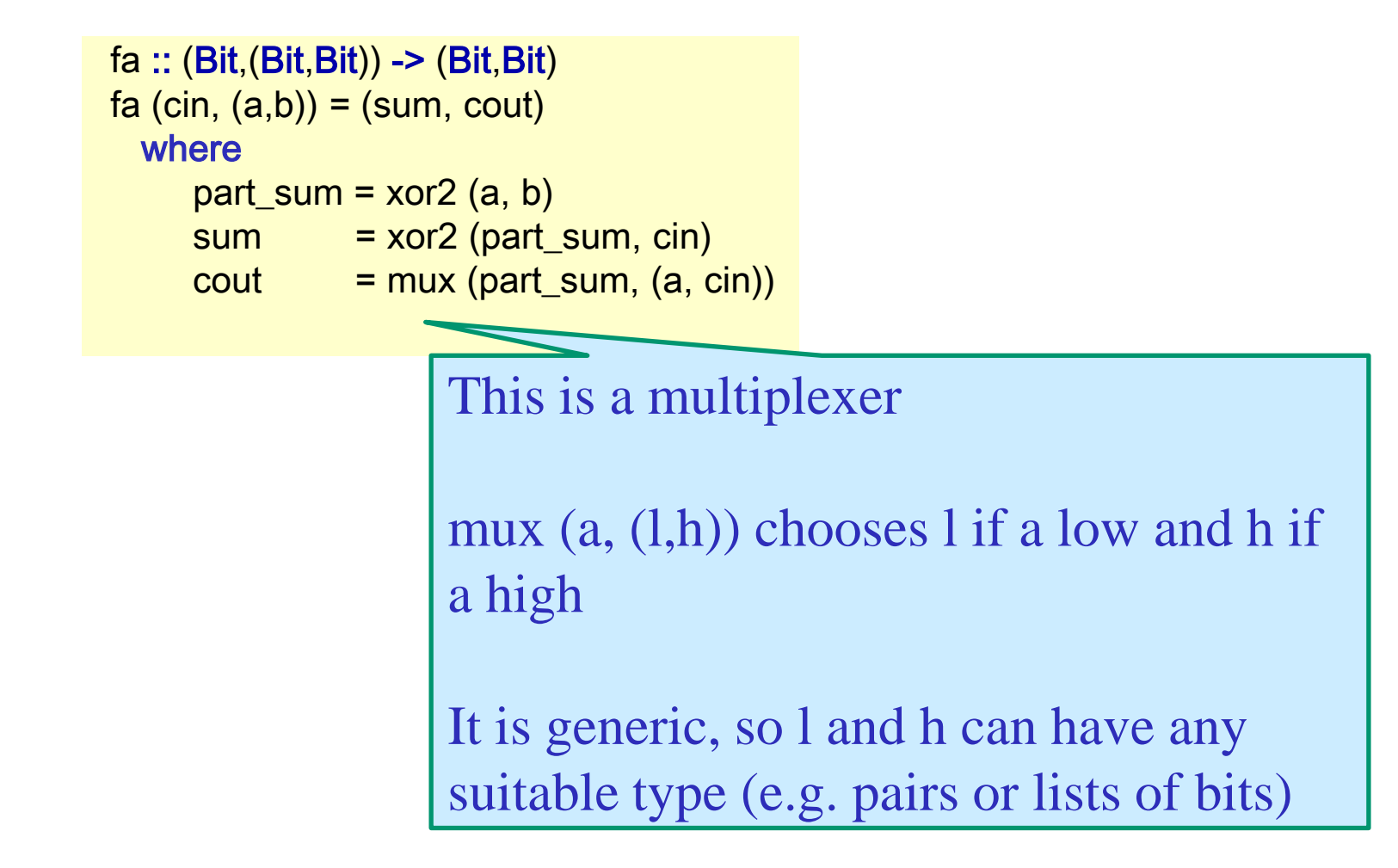

#### Is it a correct Full Adder?

```
Check by exhaustive simulation
*Main> simulate fa (low,(low,low))
(low,low)
*Main> simulate fa (low,(low,high))
(high,low)
```
etc.

Can also define and name tests in the file itself and then run them at the prompt

```
tst1 = simulate fa (low, (low, low))
```

```
*Main> tst1
```

```
(low,low)
```
```
Check by exhaustive simulation
> simulate fa (low,(low,low))
(low,low)
> simulate fa (low,(low,high))
(high,low)
etc.
Can also define a
  them at the product
tst1 = simulate fa (low, (low, low))> tst1
(low,low)
                  This is single cycle simulation
```
simulateSeq *circuit list\_of \_inputs*  simulates a sequence of cycles useful for exhaustive testing of combinational ccts

tst2 = simulateSeq fa  $[(low,(low,low)), (low,(low,high)), (low,(high,low))]$  $>$  tst2 [(low,low),(high,low),(high,low)]

simulateSeq *circuit list\_of \_inputs*  simulates a sequence of cycles useful for exhaustive testing of combinational ccts

tst2 = simulateSeq fa  $[(low,(low,low))$ ,  $(low,(low,high))$ ,  $(low,(high,low))]$  $>$  tst $2$ [(low,low),(high,low),(high,low)]

 $tst2 = \text{simulateSeq}$  fa domain

 $>$  tst3

[(low,low),(high,low),(high,low),(low,high),(high,low),(low,high),(low,high), (high,high)]

simulateSeq *circuit list\_of \_inputs* 

simulates a sequence of cycles useful for exhaustive testing of combinational ccts

tst2 = simulateSeq fa  $[(low,(low,1)]$  $>$  tst $2$ [(low,low),(high,low),(high,low)<sup>d</sup> a particular input shape  $tst2 = \text{simulateSeq}$  fa domain Useful function that gives all values of

 $>$  tst3

[(low,low),(high,low),(high,low),(low,high),(high,low),(low,high),(low,high), (high,high)]

Previous approach not completely satisfactory

More convincing to compare with a golden model (say our fullAdder)

## Equivalence Checking (simulation)

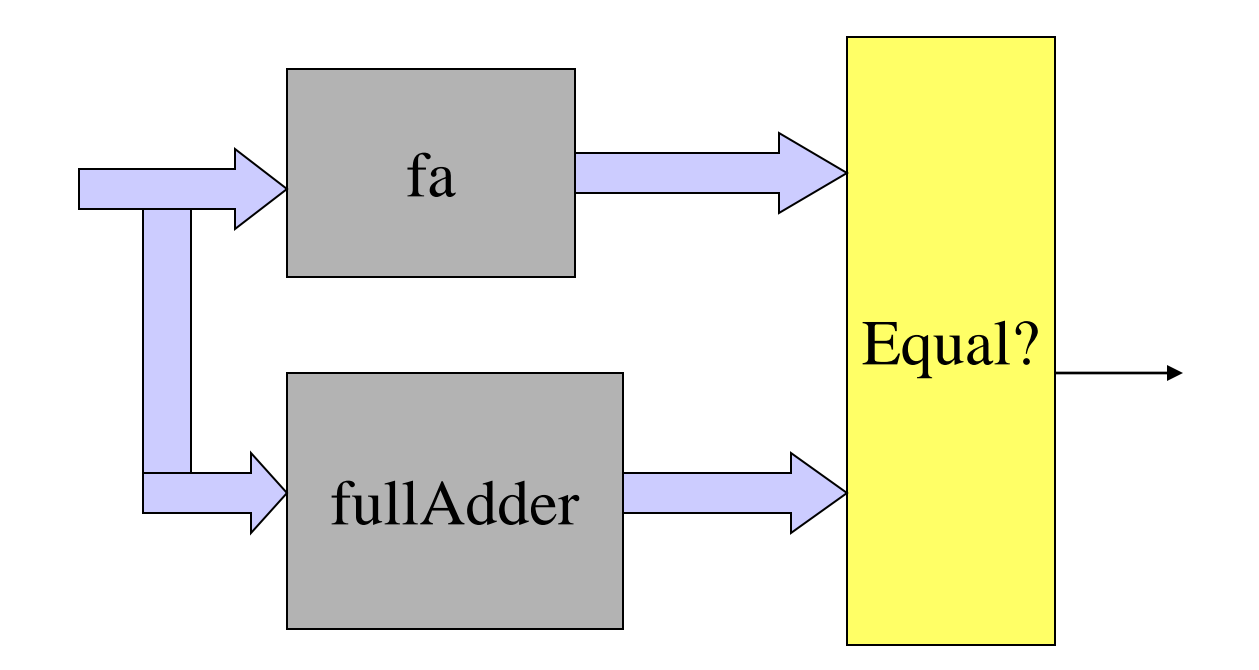

Give all possible inputs in sequence and check output is always high

## Describing this circuit

```
prop_fa :: (Bit, (Bit, Bit)) -> Bitprop fa i = okwhere
  o1 = fa i
  o2 = fullAdder i
  ok = 01 \leq x \leq 02
```
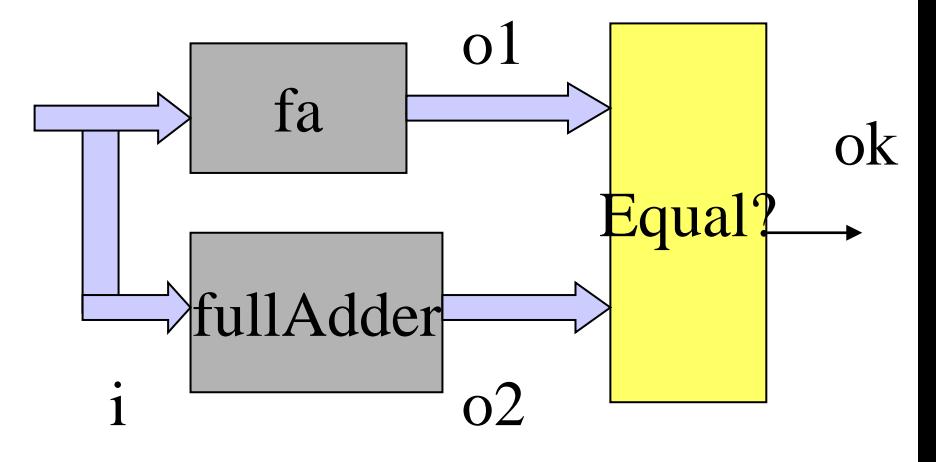

test\_fa = simulateSeq prop\_fa domain

> test\_fa [high,high,high,high,high,high,high,high]

Are we happy?

# Formal verification of equivalence

 $>$ smv prop\_fa Smv: ...  $(t=0.00$ system) \c Valid. Valid

# Formal verification of equivalence

 $>$ smv prop\_fa Smv: ...  $(t=0.00$ system) \c Valid. Valid

What happened??

# SMV input file generated and fed to SMV (a CTL MC)

-- Generated by Lava

MODULE main VAR i0 : boolean; VAR i1 : boolean; VAR i2 : boolean; DEFINE  $w6 := i0$ : DEFINE  $w7 := i1$ : DEFINE  $w5 := !(w6 \leq w7)$ ; DEFINE  $w8 := i2$ ; DEFINE  $w4 := !(w5 \leq w8);$ DEFINE  $w10 := !(w6 \leq w7)$ ; DEFINE  $w9 := !(w8 \lt -> w10);$ DEFINE  $w3 := !(w4 \leq w9)$ ; DEFINE  $w2 := !(w3)$ ; DEFINE  $w15 := w5 \& w8$ ; DEFINE  $w17 := !(w5);$ DEFINE  $w16 := w17 & w6$ ; DEFINE  $w14 := w15 \mid w16$ ; DEFINE  $w19 := w8 \& w10$ ; DEFINE  $w20 := w6 \& w7$ ; DEFINE  $w18 := \frac{1}{w19} \left( \frac{1}{9} \right) \left( \frac{1}{9} \right)$ DEFINE  $w13 := \frac{1}{w14} \left( \frac{1}{8} \right) \left( \frac{1}{8} \right)$ DEFINE  $w12 := !(w13);$ DEFINE  $w21 := 1$ ; DEFINE  $w11 := w12 \& w21$ : DEFINE  $w1 := w2 \& w11$ : SPEC AG w1

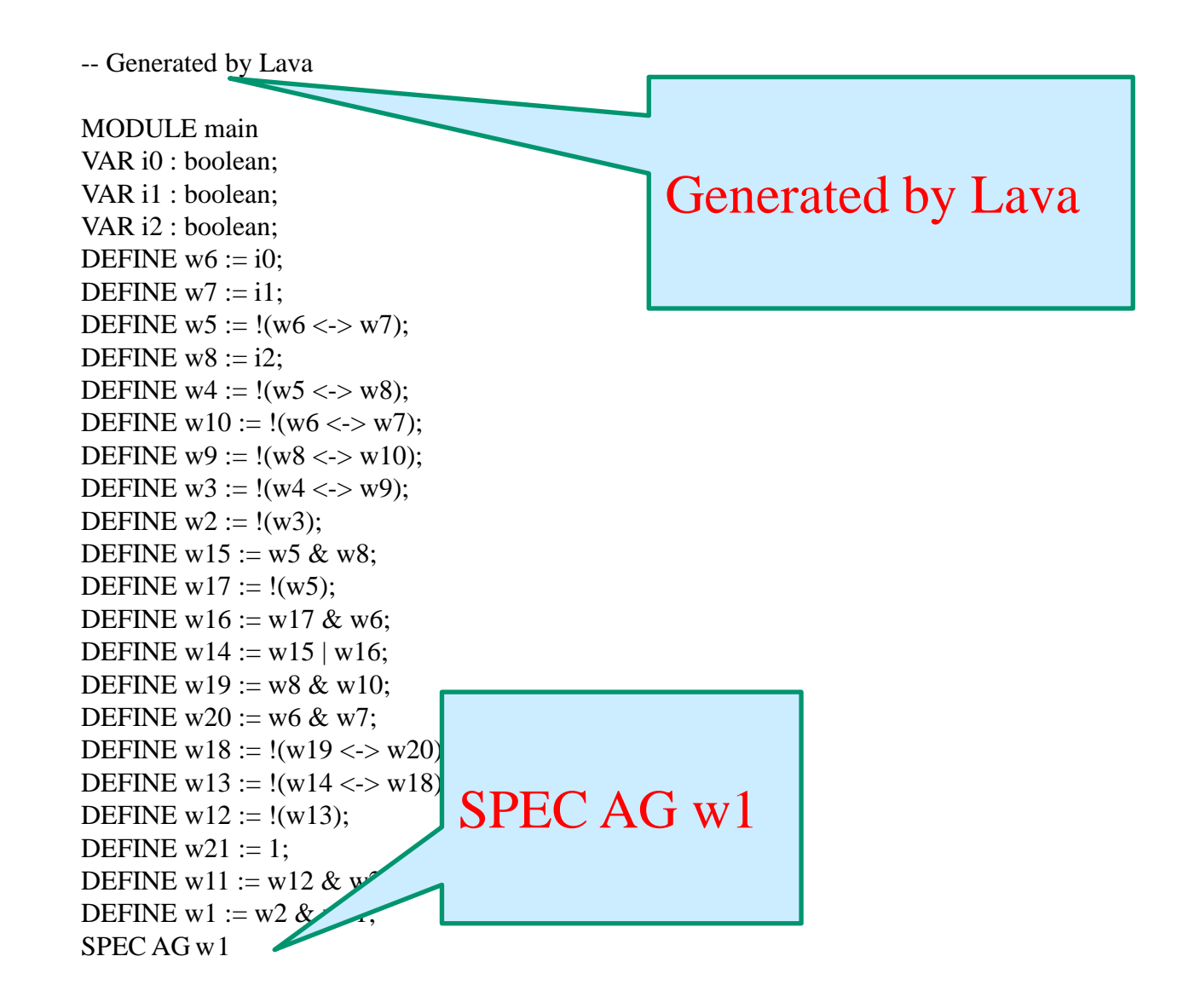

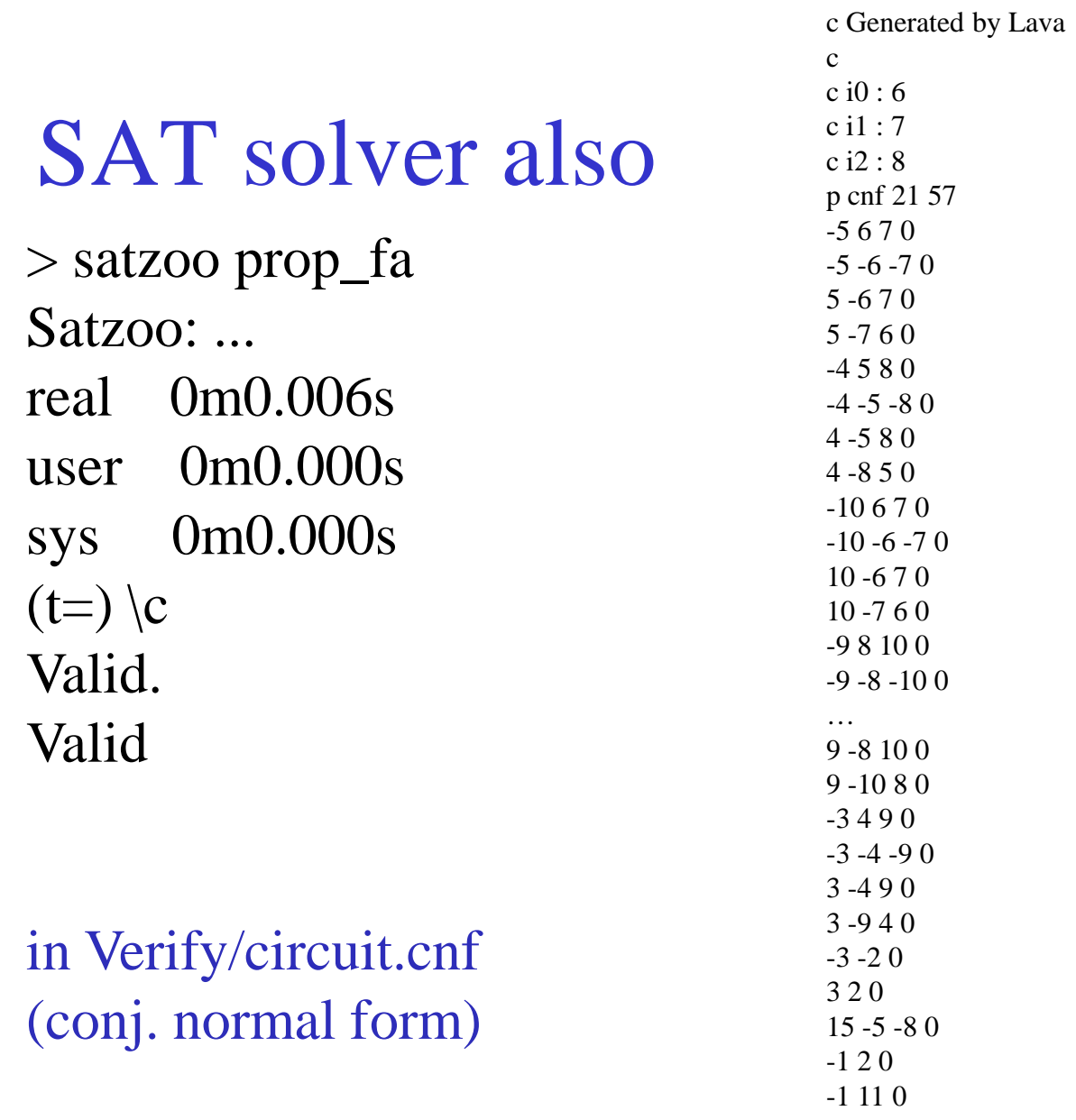

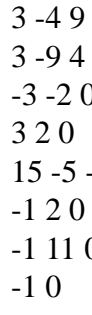

 $\bullet$ 

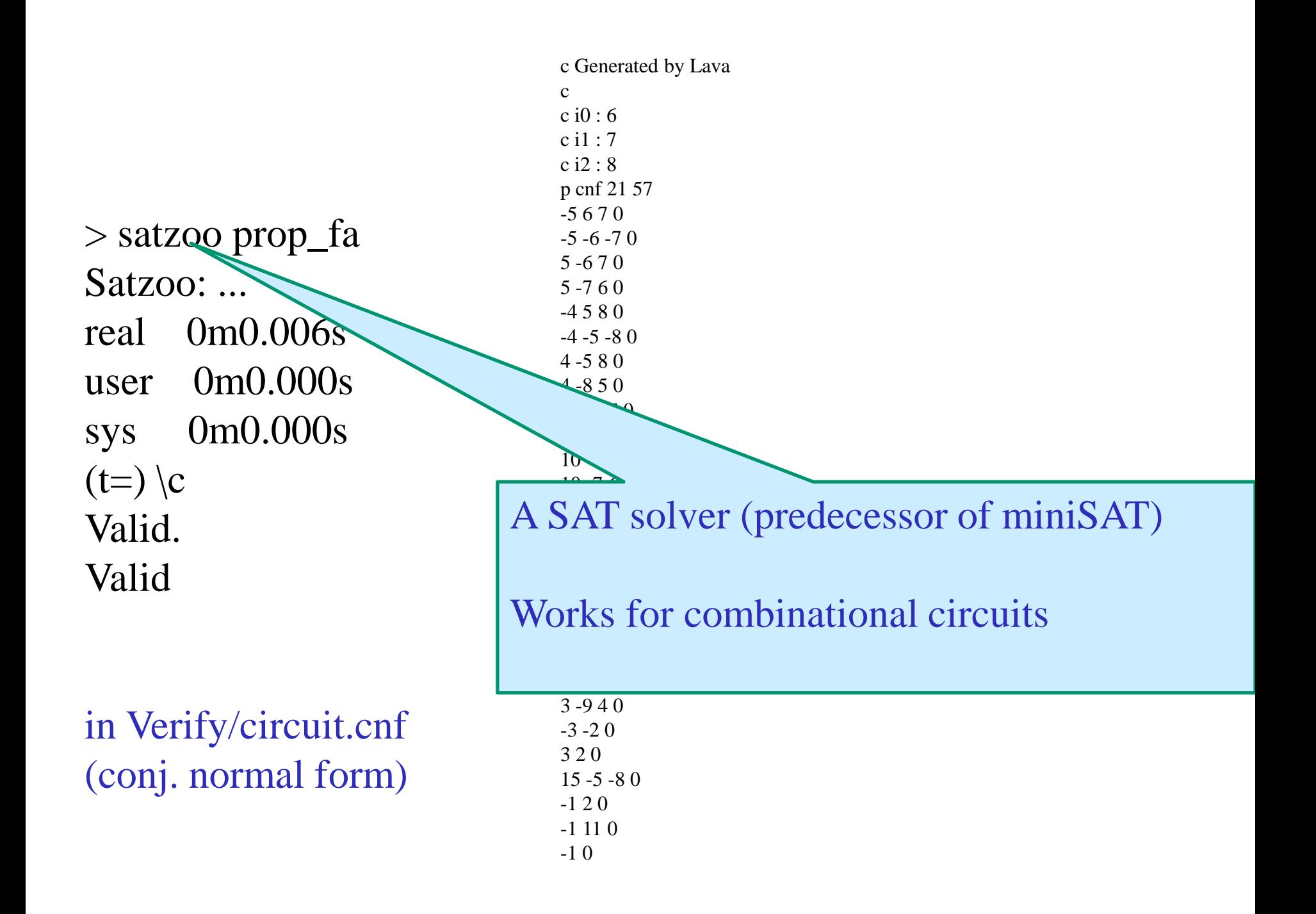

### Back to Describing this circuit

```
prop_fa :: (Bit,(Bit,Bit)) -> Bit
prop_fa i = ok
 where
  o1 = fa i
  o2 = fullAdder i
  ok = 01 \le m \le 02 i
```
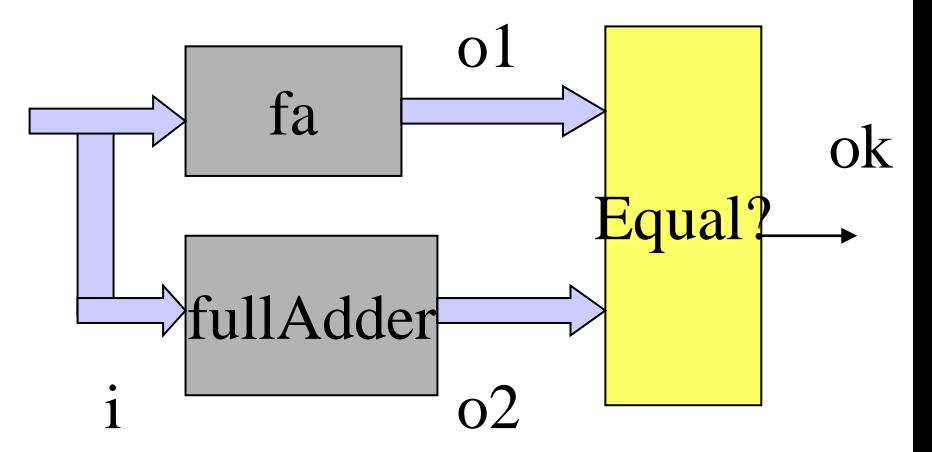

#### Back to Describing this circuit

prop\_fa :: (Bit,(Bit,Bit)) -> Bit  $prop$  fa  $i = ok$ where  $\mathcal{Q}1 = \mathsf{fa}$  i <u>GullAdder i</u>  $ok = 01$   $Q^2$  i

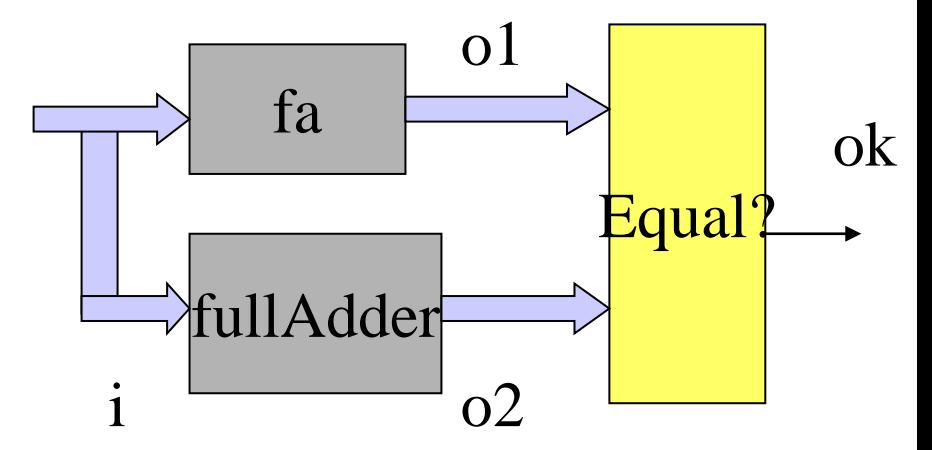

We can generalise this by making the two circuits parameters

## Checking equivalence

```
prop_Equivalent circ1 circ2 inp = ok
 where
  out1 = circ1 inp
  out2 = circ2 inp
  ok = out1 \leq x \leq x
```
prop\_fa1 = prop\_Equivalent fa fullAdder

## Checking equivalence

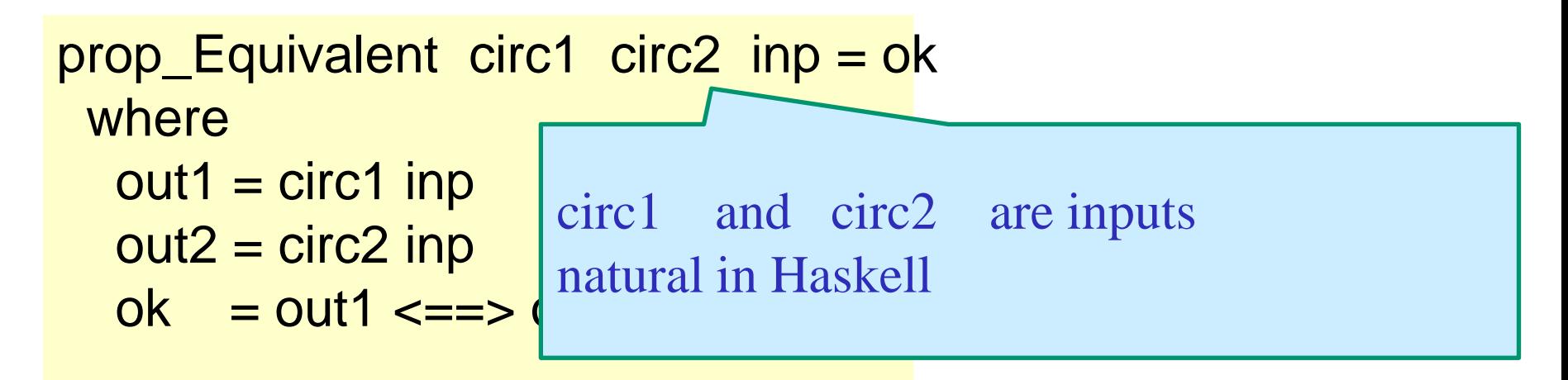

prop\_fa1 = prop\_Equivalent fa fullAdder

Safety property checking via SMV

smv *property*

•For verifying safety properties, the *property* can a circuit with

- •a number of inputs of fixed size
- •a single boolean output

•For verifying generic circuits, a size has to be chosen...

### **EC** fits that shape

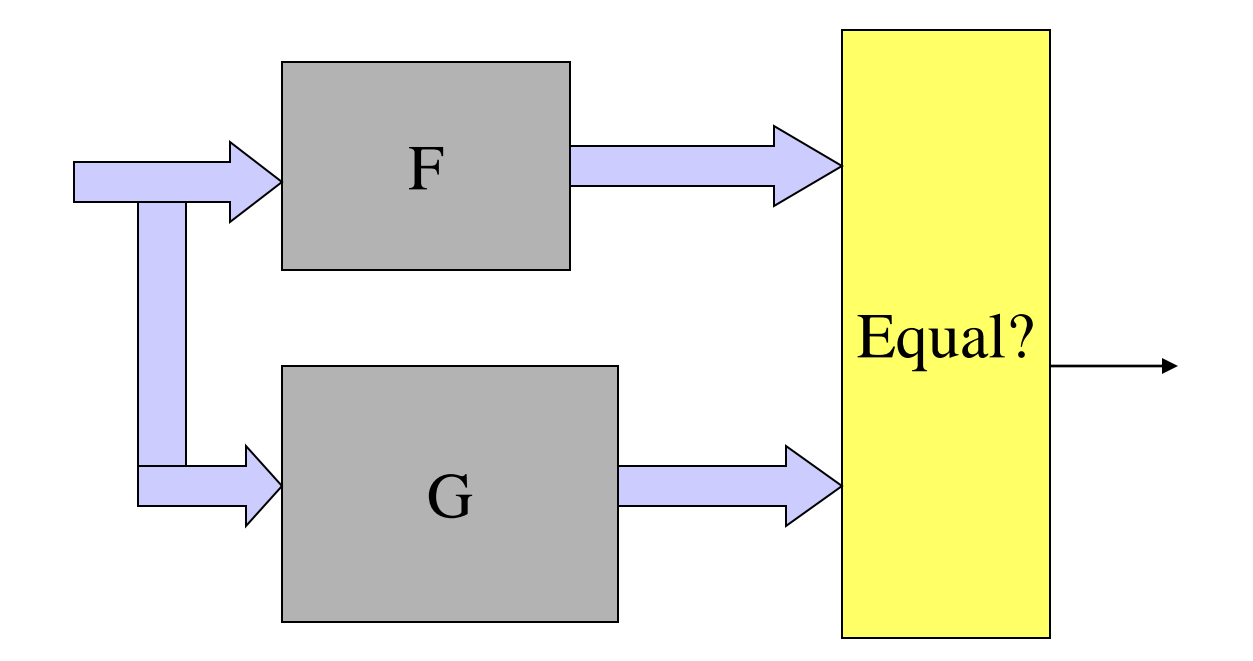

## Generally, Synchronous Observer

- Only one language (so easier to use)
- Safety properties
- Used in verification of control programs (Lustre, SCADE)

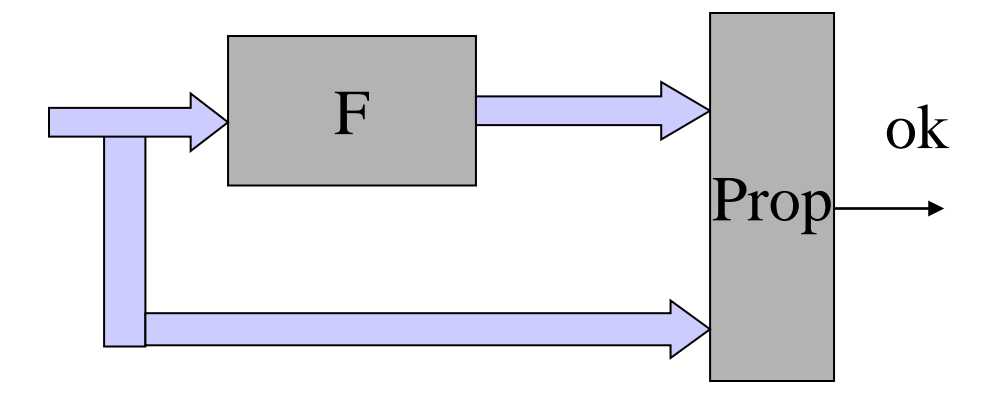

### Missing so far

#### Generic circuit descriptions

Sequential circuits

#### **Ripple Carry Adder (RCA)**

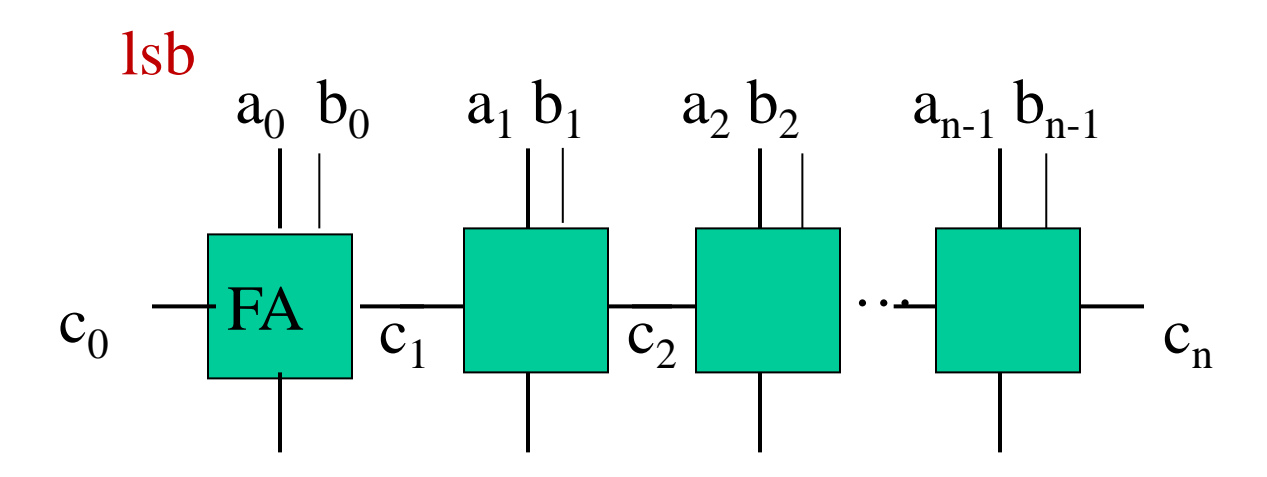

Assume as and bs (lists of bits representing binary numbers) have the same length

## RCA in VHDL

entity rippleCarryAdder is generic (n : natural); port ( carryln : in bit; a, b  $\cdot$  : in bit\_vector(n-1 downto 0); sum : out bit\_vector(n-1 downto 0); carryOut : out bit); end rippleCarryAdder;

```
architecture rca_beh of rippleCarryAdder is
 signal c : bit_vector(0 to n);
begin
```

```
c(0) \leq \text{carryIn};
```

```
adders: for i in 0 to n-1 generate
begin
 bit : entity work.fullAdder
     port map (c(i),a(i),b(i),sum(i),c(i+1));end generate;
```

```
carryOut \leq c(n);
```
end rca\_beh;

A structural description that refers to the previously defined entity fullAdder.

## First attempt in Lava using recursion

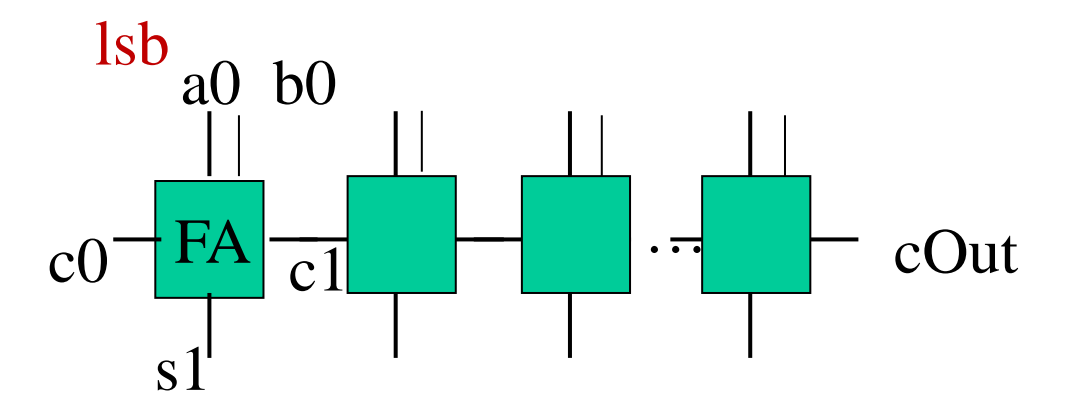

#### Interface

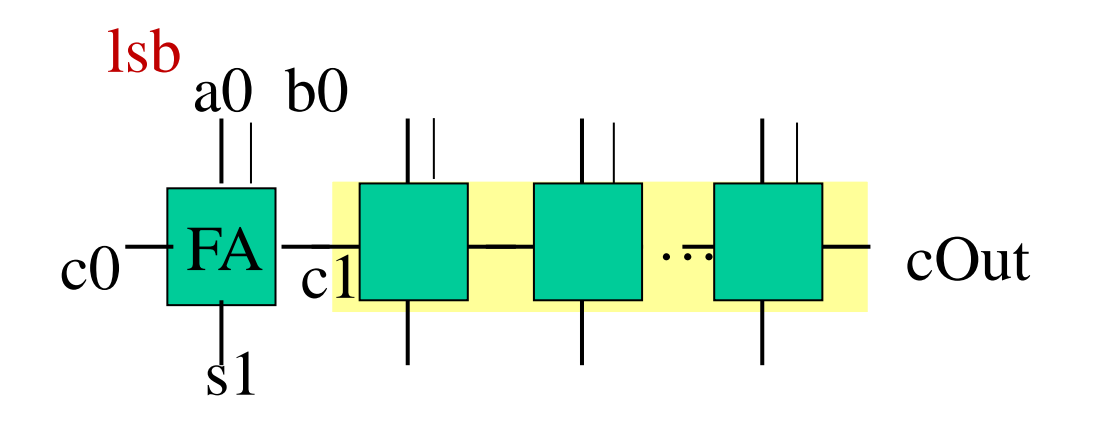

 $rcAdder0 :: (Bit, ([Bit], [Bit])) \rightarrow ([Bit], Bit)$ 

#### Interface

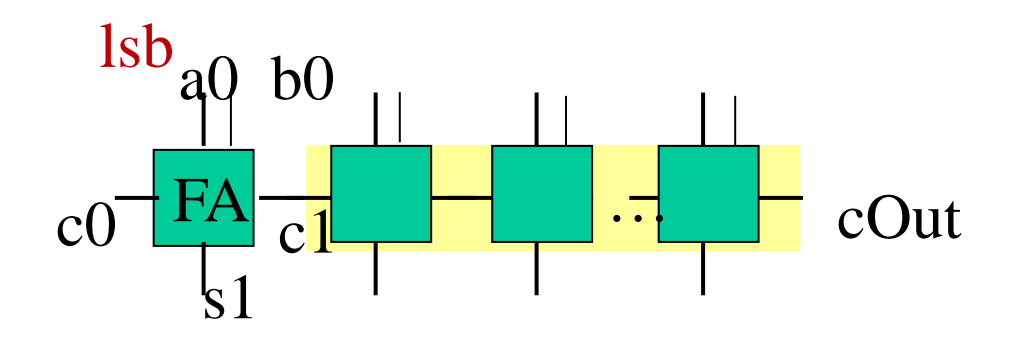

rcAdder0 :: (Bit,([Bit],[Bit])) -> ([Bit],Bit)

```
[A]: lists of values of type A. Examples of lists:
[] (empty list)
[low,high,low,low] :: [Bit]
[(low, high), (low, low)] :: [(Bit, Bit)]
```
List are used both for sequences in time and for parallel signals (busses).

Length can be arbitrary and is not indicated in the type.

#### Code (base case)

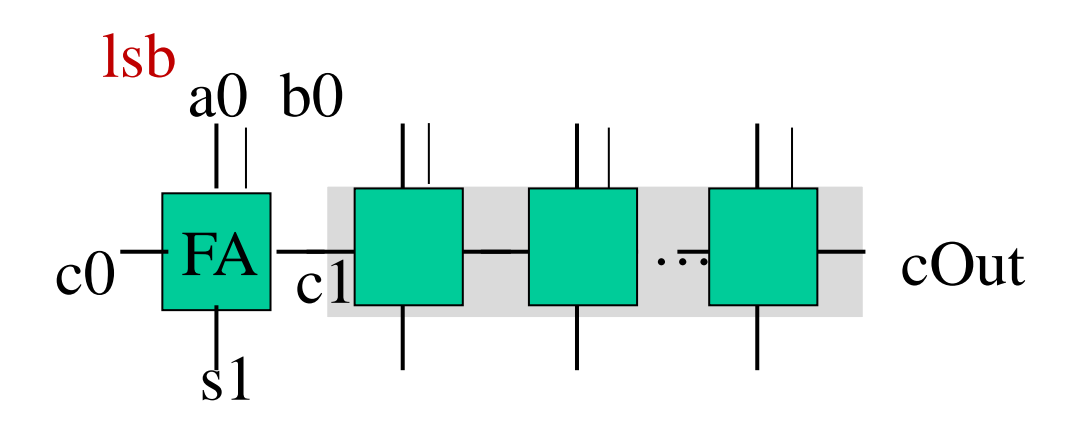

rcAdder0 :: (Bit,([Bit],[Bit])) -> ([Bit],Bit)  $rcAdderO (cO, ([], []))$  =  $([], cO)$ 

#### Code (recursive step)

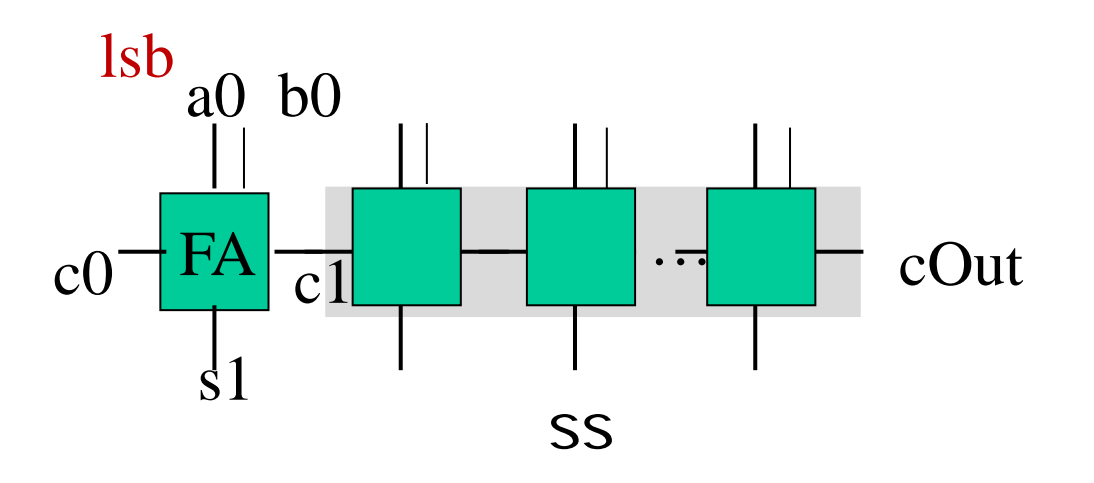

rcAdder0 :: (Bit,([Bit],[Bit])) -> ([Bit],Bit)  $rcAdderO (cO, ([], []))$  =  $([], cO)$  $rcAdder0 (c0, (a0:as, b0:bs)) = (s1:ss, cOut)$ where  $(s1, c1)$  = fullAdder  $(c0, (a0, b0))$  $(ss, colut) = redaderO(c1, (as, bs))$ 

#### Second attempt in Lava

rcAdder1 :: (Bit,([Bit],[Bit])) -> ([Bit],Bit)  $rcAdder1$  (c0, (as, bs)) = (sum, cOut) where  $(sum, cOut) = row fullAdder (c0, zipp (as,bs))$ 

#### Second attempt in Lava

rcAdder1 :: (Bit,([Bit],[Bit])) -> ([Bit],Bit)  $rcAdder1$  (c0, (as, bs)) = (sum, cOut) where

 $(sum, cOut) = row fullAdder (c0, zipp (as,bs))$ 

row is a connection pattern

#### Second attempt in Lava

rcAdder1 :: (Bit,([Bit],[Bit])) -> ([Bit],Bit)  $rcAdder1$   $(c0, (as, bs)) = (sum, cOut)$ where

 $(sum, cOut) = row fullAdder (c0, zipp (as,bs))$ 

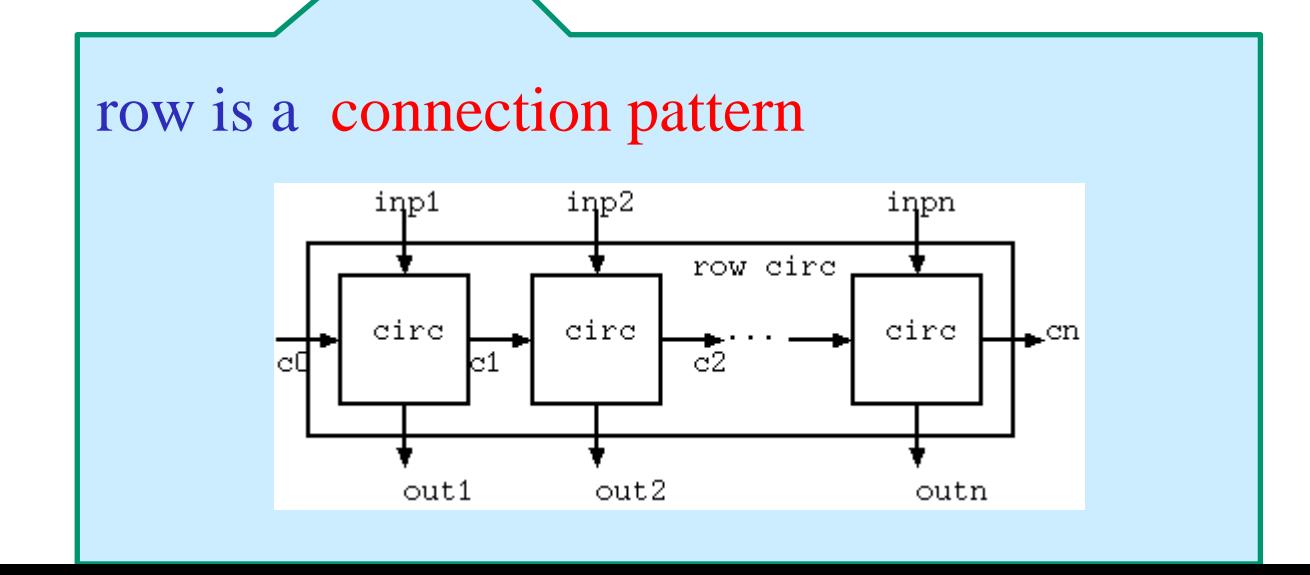

#### row interface

row ::  $((c, a)$  ->  $(o, c))$  ->  $(c, [a])$  ->  $([o], c)$ 

#### row

#### row ::  $((c, a)$  ->  $(o, c))$  ->  $(c, [a])$  ->  $([o], c)$

#### takes a pair-to-pair function

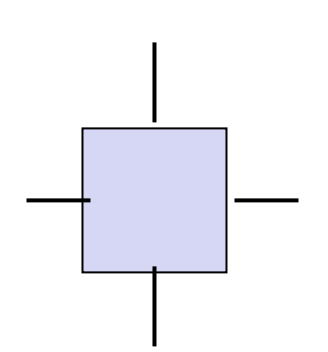

#### row

row ::  $((c, a) -> (o, c)) -> (c, [a]) -> ([o], c)$ 

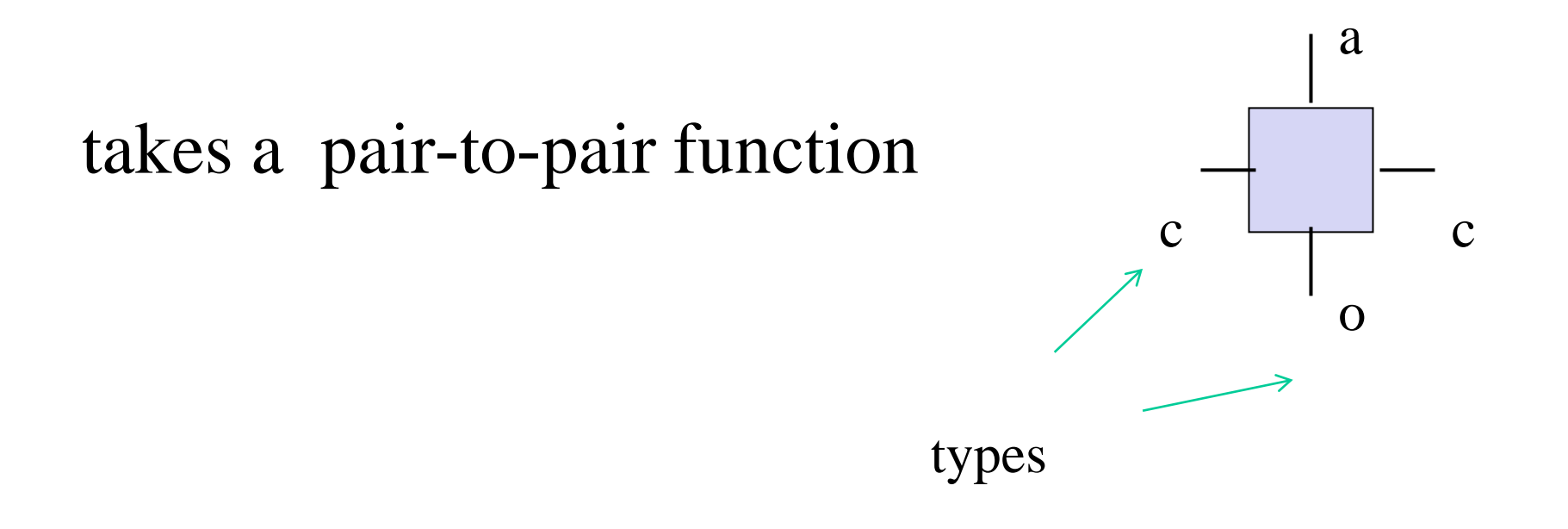

#### row

row ::  $((c, a)$  ->  $(o, c))$  ->  $(c, [a])$  ->  $([o], c)$ 

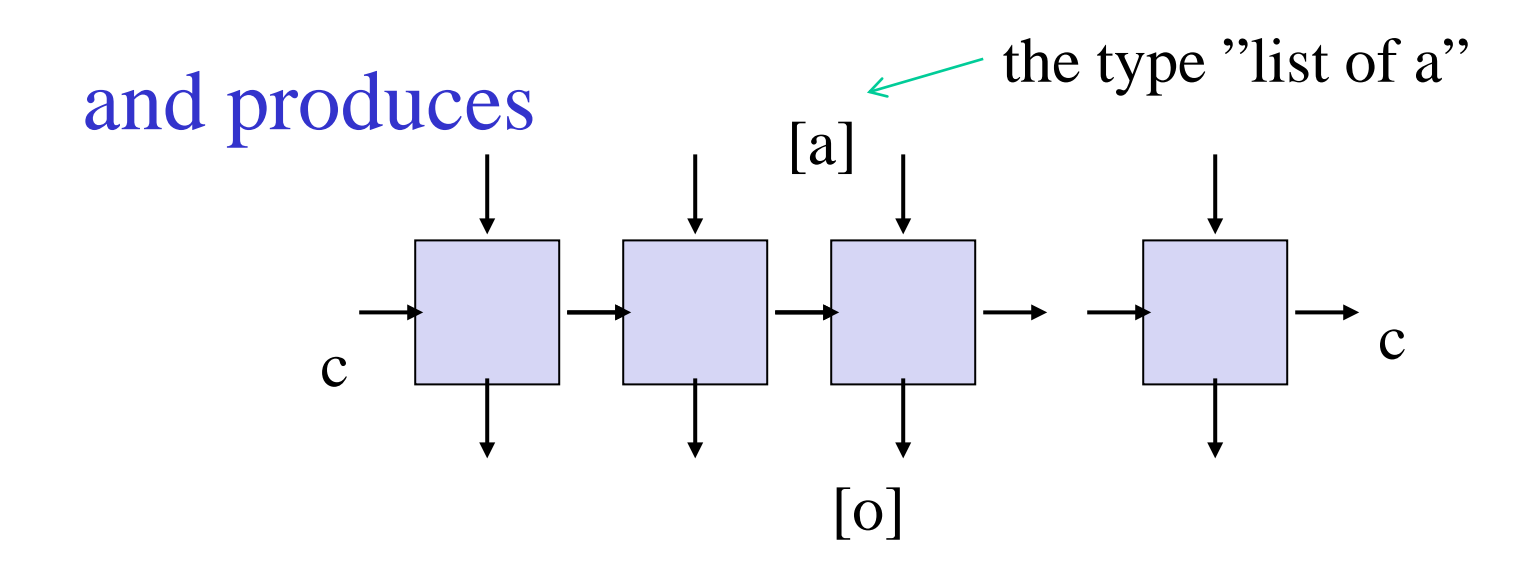

Definition of row (from Lava.Patterns.hs)

row circ (carryIn,  $\begin{bmatrix} \end{bmatrix}$ ) =  $\begin{bmatrix} \end{bmatrix}$ , carryIn) row circ (carryln,  $a:as$ ) = (b:bs, carryOut) where  $(b, carry)$  = circ (carryln, a)  $(bs, carryOut) = row circ (carry, as)$
#### Another connection pattern: map

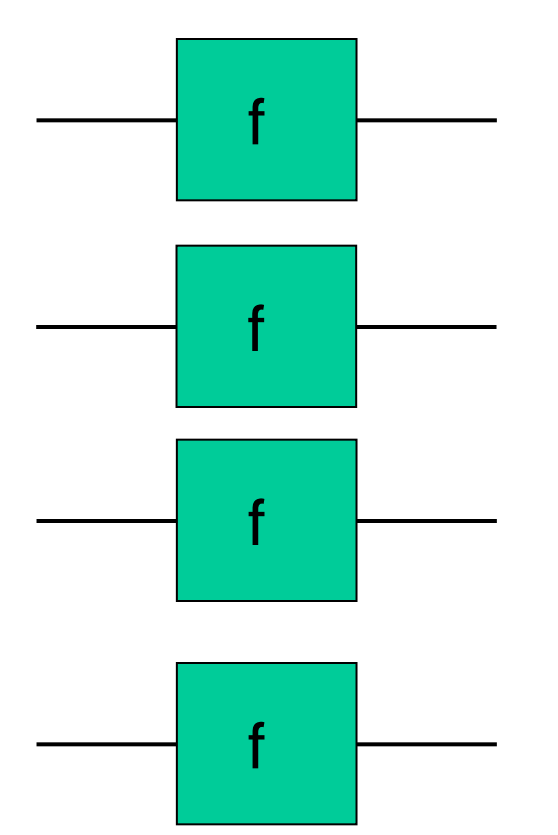

map ::  $(a -> b) -> [a] -> [b]$ 

map f

### Example (map and integers)

inc :: Signal Int -> Signal Int inc  $a = a + 1$ 

tstmap = simulate (map inc)  $[1..8]$ 

> tstm [2,3,4,5,6,7,8,9]

#### Back to Second attempt in Lava

rcAdder1 :: (Bit,([Bit],[Bit])) -> ([Bit],Bit)  $rcAdder1$   $(c0, (as, bs)) = (sum, cOut)$ where  $(sum, cOut) = row fullAdder (c0, zipp (as,bs))$ 

zipp turns a pair of lists into a list of pairs, to match interface of row

 $zipp ([], []) = []$ zipp  $(a:as, b:bs) = (a,b) : zipp (as, bs)$ 

 $zipp ([], []) = []$ zipp  $(a:as, b:bs) = (a,b) : zipp (as, bs)$ 

ziptest :: [Signal Int] -> [(Signal Int,Signal Int)]  $ziptest$  as  $=$  zipp (halve List as)

## zipp

 $zipp ([], []) = []$ zipp  $(a:as, b:bs) = (a,b) : zipp (as, bs)$ 

use function halveList to get some inputs to zipp

```
> :t halveList
halveList :: [a] \rightarrow ( [a] , [a])
```
hltst = simulate halveList  $[1..9::$  Signal Int]

> hltst ([1,2,3,4],[5,6,7,8,9])

 $zipp ([], []) = []$ zipp  $(a:as, b:bs) = (a,b) : zipp (as, bs)$ 

ziptest :: [Signal Int] -> [(Signal Int,Signal Int)]  $ziptest as = zip (halvelist as)$ 

- > simulate ziptest [1..8]
- $[(1,5),(2,6),(3,7),(4,8)]$
- > simulate ziptest [1..9]
- \*\*\* Exception: Lava\Patterns.hs:(24,0)-(25,40): Nonexhaustive patterns in function zipp

 $zipp ([], []) = []$ zipp  $(a:as, b:bs) = (a,b) : zipp (as, bs)$ 

How can we make it cope with unequal length lists?

Exercise

# How could we improve our ripple carry adder solution?

rcAdder1 :: (Bit,([Bit],[Bit])) -> ([Bit],Bit)  $rcAdder1$  (c0, (as, bs)) = (sum, cOut) where  $(sum, cOut) = row fullAdder (c0, zipp (as,bs))$ 

# How could we improve the solution?

A : by making the full adder component a parameter After all, we have more than one such….

## Third attempt in Lava

 $rcAdder2 :: ((Bit, (Bit, Bit)) -> (Bit, Bit)) -> (Bit, (Bit, (Bit), [Bit])) -> (Bit, Bitt)$  $rcAdder2$  fadd  $(c0, (as, bs)) = (sum, cOut)$ where  $(sum, colut) = row$  fadd  $(c0, zipp (as,bs))$ 

#### **Note**

Could be viewed as Lustre (or similar) embedded in Haskell

Generic circuits and connection patterns easy to describe (the power of Haskell)

Verify FIXED SIZE circuits (squeezing the problem down into an easy enough one, see next lecture)

#### **Next**

Verifying generic circuits

Generating VHDL

Sequential circuits

Analysing circuits

More connection patterns and examples

Making circuits cleverer  $\rightarrow$  circuits that adapt to their contexts